## perfectsystem

# Novinky a změny systému Colosseum

**Verze 14.11.00**

## **1. Společné změny (přes více aplikací)**

## **1.1. Rozšíření balíčků**

- Nově je možné do balíčků přidávat i okruhy, kupóny a zboží
- Tyto balíčky je možné prodávat na pokladně i na webu (jen je třeba počítat se společným typem rezervace)
- Nastavení probíhá obdobně jako u balíčků jen s tituly, které už v Colosseu jsou

## **1.2. Nastavení poštovních poplatků na stát**

- Došlo ke sjednocení typu dodání poštou a obdobných vždy na jeden (např. pouze Poštou místo poštou v ČR, Poštou v EU a Poštou mimo EU)
- U jednotlivých poplatků je možné nastavit hodnotu pro jednotlivé země (je možné mít i jednu hodnotu pro všechny země). Například nastavit jednu cenu pro ČR a jinou pro Německo, Rakousko, Slovensko a Polsko.
- Daný poplatek se vybírá automaticky dle zadané adresy (buď přímo od kupujícího na webu nebo u osoby na pokladně)

## **1.3. Přesun funkcionality Kampaní**

- Kampaně jako samostatný modul v Colosseu a odesílání kampaní z Colossea je zrušené
- Místo toho jsou nahrazené spoluprací s externím partnerem, který umožňuje mnohem širší možnosti řešení emailové rozesílky. Tato spolupráce je z obou stran automatická (viz newsletter nebo můžete kontaktovat naše obchodní oddělení)
- Samotné filtry a možnost exportu je v Colosseu zachovaná pod tlačítkem Přiřazení vlastností

## **2. Klient**

## **2.1. Rozšíření lišty v okně prodeje balíčků**

- Do okna balíčku byly přidány zkratky obdobně jako byly v okně předplatného
- Konkrétně Rezervace, Objednávky, Tisk poslední účtenky, Hledání vstupenek, Storno a opakovaný tisk a Zobrazení + vysypání košíku

## **2.2. Sjednocení nastavení slev do okna Pokladny**

- Nově se nastavují všechny slevy přímo v okně pokladny (kde se vybírá typ úhrady)
- Byly zrušeny samostatná okna pro toto nastavení a funkcionalita byla sjednocena do okna pokladny (včetně nahrání interní karty a uplatnění kupónu na položku)

## **2.3. Rozšíření filtrů v okně Operace s kupóny**

• Nově byl rozšířen filtr pro manipulaci jako takovou i je nově možné snadno hledat nepoužité kupóny

#### **2.4. Další**

- Seznam představení při prodeji předplatného v okně Předplatné
- V okně Evidence dokladů vyhledávání dle kontaktu
- · Do seznamu prohlídek do MENU byly přidány tlačítka Zobrazit pokladnu a Vysypat košík
- Lze vytvářet objednávky sponzorskou smlouvou
- Hledání osoby v Pokladně bylo upraveno odstraněn časovač a přidáno tlačítko na potvrzení
- V okně storna a opakovaného tisku se zobrazují údaje i v stornovaných vstupenek

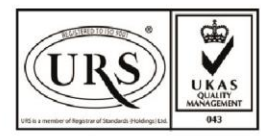

Perfect System s.r.o. Radlická 3301/68, 150 00 Praha 5 Czech Republic

IČ 26480981 DIČ CZ26480981 Společnost zapsána u Městského soudu v Praze pod spisovou značkou C 84989

 $-420277012600$ info@colosseum.eu colosseum.eu

## perfectsystem

- Nově je u okruhů typu permanentky možné nastavit platnost po prvním uplatnění vstupenky (např. Vstupenka platí 30 dní, ale jen 60 min po prvním uplatnění.)
- Okno "Kupóny vlastnosti"
	- Checkbox "aktivní pro export" je přesunut ze záložky "Další informace" do "Informace"
	- Na záložce "Další informace" je odstraněna možnost definovat kupon pro skupinu zboží a pro druh zboží
- Přidání informací o vstupence v seznamu položek v okně Pokladna. Text položky rozšířen o řadu, sedadlo a umístění ve formátu *Titul + (datum\_od) + řada/sedadlo + umístění.* Text sjednocen pro detail prodeje i pro účtenku.
- Při prodeji na sponzorskou smlouvu je možné zadat poznámku k prodeji.
- U balíčků se již nenastavuje samostatná definice. Tiskne se dle definice u odpovídajících akcí/okruhů/kupónů

#### **3. WebSale 2.0**

#### **3.1. Hlídací pes u akcí**

- Je nutné zapnout nový webový modul
- Zákazník musí být přihlášen do svého účtu
- Možnost výběru na konkrétní cenové pásmo v sále
- Možnost zrušení ve websale v mém účtu (vznikla nová záložka) i v potvrzovacím emailu

#### **3.2. Možnost omezit typ rezervace u konkrétní služby**

- Je možné nastavit, že konkrétní služba nebude nabízet konkrétní typ rezervace
- Myšlené například pro pojištění, které není možné rezervovat. (Lze jen koupit na webu.)

#### **4. WebList**

#### **4.1. Nově obsahuje i kombinace okruhů**

• Je to nová záložka, které zobrazuje jen zmíněné kombinace

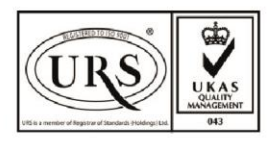

Perfect System s.r.o. Radlická 3301/68, 150 00 Praha 5 Czech Republic

IČ 26480981 DIČ CZ26480981 Společnost zapsána u Městského soudu v Praze pod spisovou značkou C 84989

 $-420277012600$ info@colosseum.eu colosseum.eu